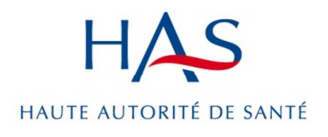

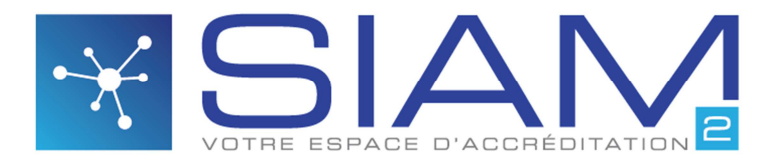

Système d'information de l'accréditation des médecins

## **Fiche technique n°** 6 Juin 2016

# **Comment renoncer à l'accréditation !**

Tout médecin a la possibilité de renoncer à tout moment à l'accréditation en formulant une demande auprès de son organisme agréé<sup>1</sup>.

La perte d'intérêt pour ce dispositif peut être une raison de renoncement, cependant dans la plupart des situations, il s'agit de la perte d'une des conditions essentielles pour réaliser l'accréditation : arrêt d'exercice : de la médecine, de la spécialité concernée, dans un établissement de santé…

## **Ce renoncement est à réaliser selon la procédure suivante :**

- **1- connectez-vous sur le site de l'accréditation des médecins et ouvrez votre dossier ;**
- **2- sur la page d'accueil, cliquez sur « Votre parcours d'accréditation » ;**

### **3- cliquez sur « demande de renoncement » en bas de la page « Votre parcours d'accréditation » ;**

Cette commande ouvre une fenêtre à compléter. Si la fenêtre n'apparaît pas, il est possible que votre navigateur la bloque par sécurité. Pour régler le niveau de sécurité, voir la fiche technique n°3 débloquer un pop-up

#### Accréditation des médecins et des équipes médicales

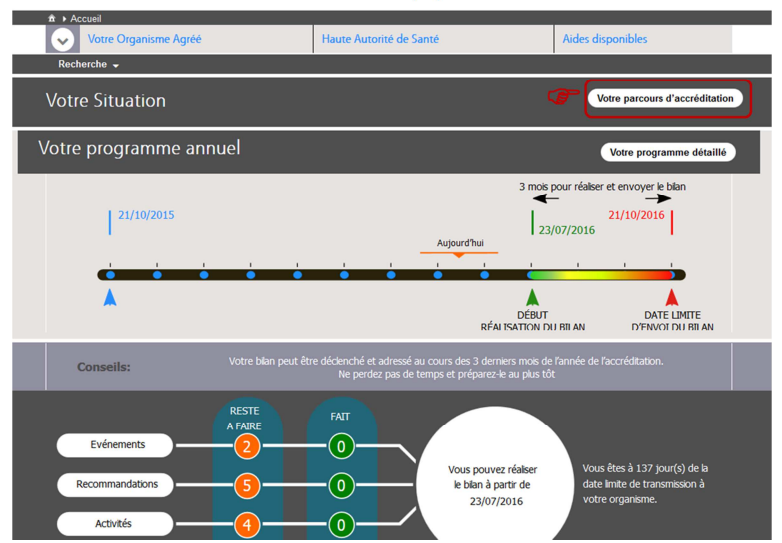

#### Votre parcours d'accréditation

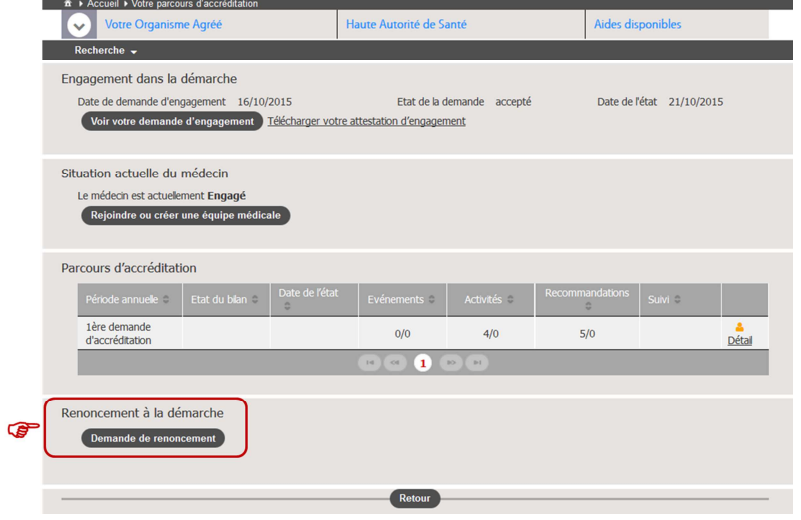

<sup>1</sup> Décision no 2014-0202/DC/MSP du 8 octobre 2014 du collège de la Haute Autorité de santé adoptant la procédure d'accréditation des médecins et des équipes médicales

#### **4- Complétez la fenêtre en indiquant :**

- le motif de renoncement dans une liste de choix
- votre date souhaitée de sortie du dispositif d'accréditation
- des commentaires pour le gestionnaire de l'organisme agréé qui va examiner votre demande
- en joignant, le cas échéant, des documents.

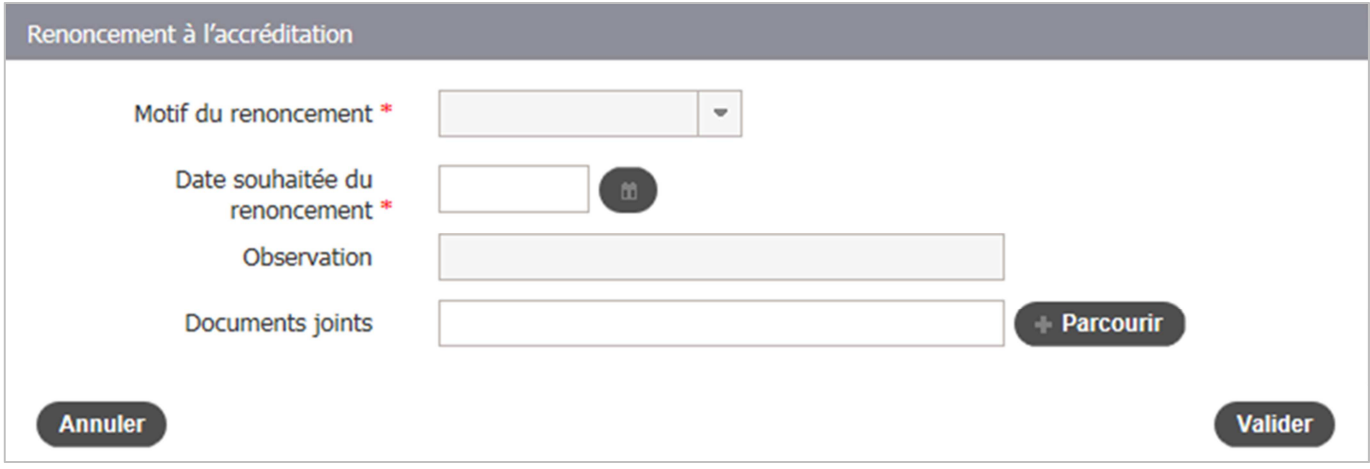

#### **5- Cliquez sur «Valider » et confirmer votre demande**

#### **6- Confirmation du gestionnaire de l'OA**

Le gestionnaire de l'organisme agréé va recevoir votre demande, l'analyser et valider, à son tour, votre sortie de l'accréditation. Dès que le gestionnaire confirme votre sortie, vous ne pouvez plus accéder à votre dossier, qui est fermé.

### **Quelle sont les conséquences du renoncement ?**

Le renoncement à l'accréditation entraîne une sortie du médecin du dispositif qui ne lui permet plus de se prévaloir des bénéfices de l'accréditation.

Un médecin ayant renoncé peut entrer à nouveau dans le dispositif en suivant la procédure d'engagement. Il ne peut alors pas se prévaloir d'éléments précédemment déclarés.

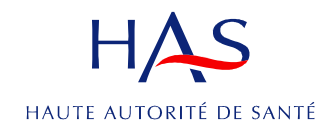

www.has-sante.fr - 5 avenue du Stade de France 93218 Saint-Denis-La Plaine CEDEX - Tél. : +33(0)1 55 93 70 00 - Fax : +33(0)1 55 93 74 00 © Haute Autorité de Santé – Juin 2016